# **محاسبات فرآيندهاي مالي**

## پرداخت اوليه و نهايي

$$
\mathbf{F} = P\left(\frac{F}{P}, i\%, n\right) = P\left(+i\right)^n \tag{13.10}
$$
\n
$$
\mathbf{P} = F\left(\frac{P}{F}, i\%, n\right) = F\left(\frac{1}{\left(+i\right)^n}\right) \tag{23.21}
$$
\n
$$
\mathbf{P} = F\left(\frac{P}{F}, i\%, n\right) = F\left(\frac{1}{\left(+i\right)^n}\right) \tag{33.22}
$$

سري يكنواخت

$$
P = A\left(\frac{P}{A}, i\%, n\right) = A\left(\frac{(i+i)^n - 1}{i(i+i)^n}\right)
$$
\n
$$
A = P\left(\frac{A}{P}, i\%, n\right) = P\left(\frac{i(i+i)^n}{(i+i)^n - 1}\right)
$$
\n
$$
F = A\left(\frac{E}{A}, i\%, n\right) = A\left(\frac{(i+i)^n - 1}{i}\right)
$$
\n
$$
F = A\left(\frac{F}{A}, i\%, n\right) = A\left(\frac{(i+i)^n - 1}{i}\right)
$$
\n
$$
A = F\left(\frac{A}{P}, i\%, n\right) = F\left(\frac{i}{(i+i)^n - 1}\right)
$$
\n
$$
A = \left(\frac{A}{P}, i\%, n\right) = F\left(\frac{i}{(i+i)^n - 1}\right)
$$
\n
$$
P
$$
\n
$$
P
$$
\n
$$
P
$$
\n
$$
P
$$
\n
$$
P
$$
\n
$$
P = G\left(\frac{P}{G}, i\%, n\right) = G\left[\frac{1}{i}\left(\frac{(i+i)^n - 1}{i(i+i)^n} - \frac{n}{(i+i)^n}\right)\right]
$$
\n
$$
P = G\left(\frac{P}{G}, i\%, n\right) = G\left[\frac{1}{i}\left(\frac{(i+i)^n - 1}{i(i+i)^n} - \frac{n}{(i+i)^n}\right)\right]
$$

$$
\mathbf{A} = G\left(\frac{A}{G}, i\%, n\right) = G\left(\frac{1}{i} + \frac{n}{\left(1 + i\right)^n - 1}\right)
$$

 $\setminus$ 

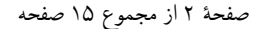

خلاصه كتاب اقتصاد مهندسي صفحة <sup>2</sup> از مجموع <sup>15</sup> صفحه

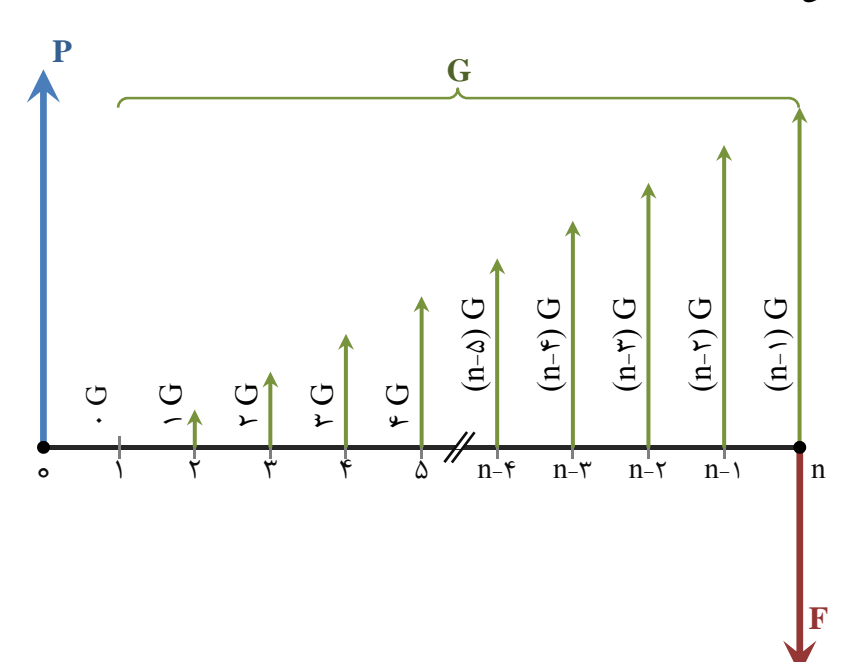

سري هندسي (نرخ بهره برابر i و نرخ تصاعد برابر j (

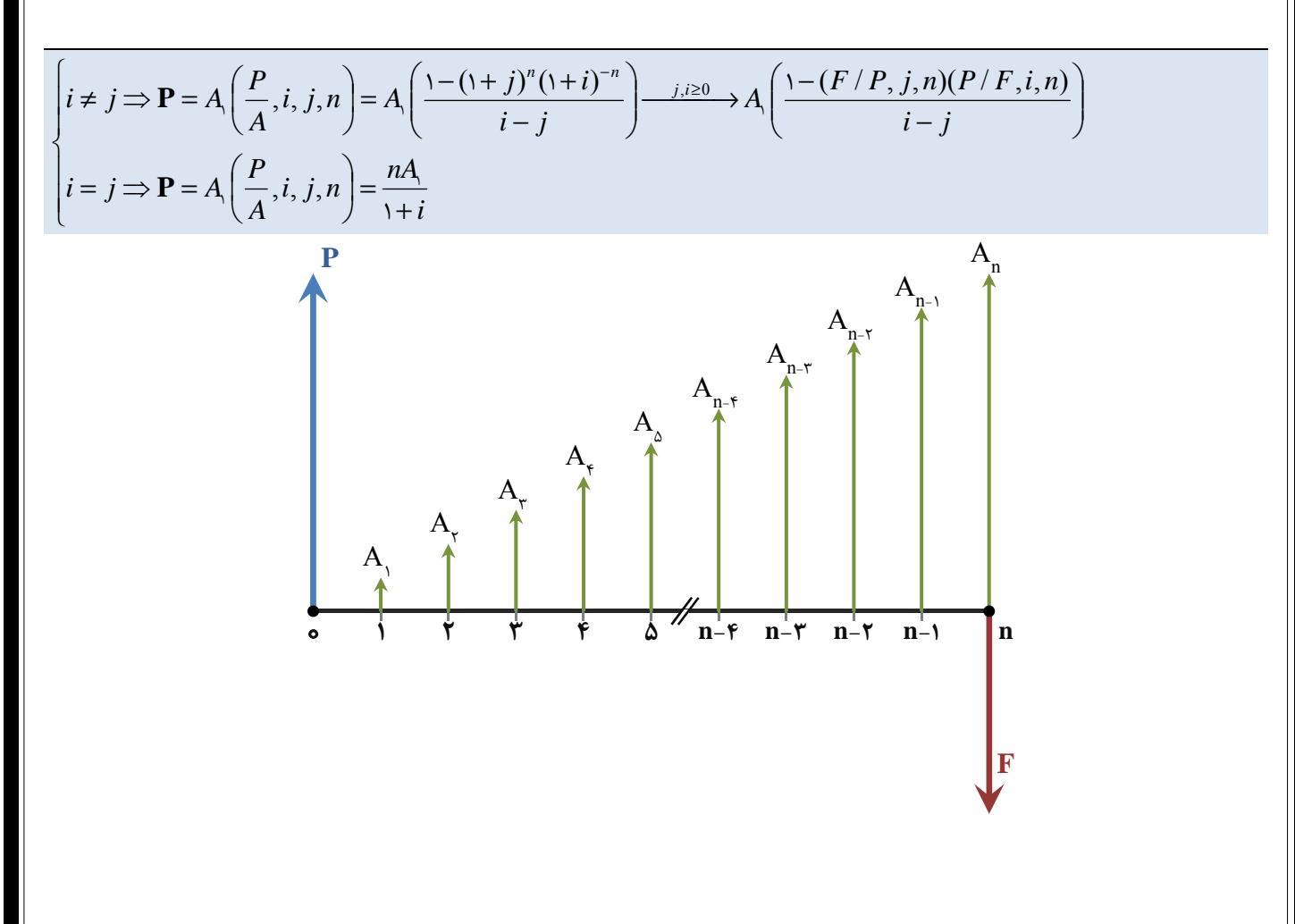

خلاصه كتاب اقتصاد مهندسي صفحة <sup>3</sup> از مجموع <sup>15</sup> صفحه

نرخ مؤثر

$$
i_e = \left(1 + \frac{r}{t}\right)^t - 1
$$

(t تعداد دورهها،<sup>r</sup> نرخ بهره) *<sup>i</sup> <sup>r</sup>*

مركب شدن پيوسته نرخ بهره

$$
\mathbf{P} = F\left(\frac{P}{F}, r, n\right)^{\infty} = F\left(e^{-m}\right)
$$
\n
$$
\mathbf{F} = P\left(\frac{F}{P}, r, n\right)^{\infty} = P\left(e^{m}\right)
$$
\n
$$
\mathbf{F} = A\left(\frac{F}{A}, r, n\right)^{\infty} = A\left(\frac{e^{m} - 1}{e^{r} - 1}\right)
$$
\n
$$
\mathbf{A} = F\left(\frac{A}{F}, r, n\right)^{\infty} = F\left(\frac{e^{r} - 1}{e^{m} - 1}\right)
$$
\n
$$
\mathbf{P} = A\left(\frac{P}{A}, r, n\right)^{\infty} = A\left(\frac{e^{m} - 1}{e^{m} \left(e^{r} - 1\right)}\right)
$$
\n
$$
\mathbf{A} = P\left(\frac{A}{P}, r, n\right)^{\infty} = P\left(\frac{e^{m} \left(e^{r} - 1\right)}{e^{m} - 1}\right)
$$
\n
$$
\mathbf{P} = G\left(\frac{P}{G}, r, n\right)^{\infty} = G\left(\frac{e^{m} - 1 - n(e^{r} - 1)}{e^{m} \left(e^{r} - 1\right)^{r}}\right)
$$
\n
$$
\mathbf{A} = G\left(\frac{A}{G}, r, n\right)^{\infty} = G\left(\frac{1}{e^{r} - 1} - \frac{n}{e^{m} - 1}\right)
$$

## **مقايسه اقتصادي پروژهها**

روش ارزش فعلي

- (هزينهها فعلي ارزش (Present Worth of Cost = PWC
- (ارزش فعلي درآمدها) Present Worth of Benefit = PWB
- (خالص فعلي ارزش (Net Present Worth = NPW = PWB PWC
- ابتدا تمامي فرآيندهاي مالي به ارزش كنوني تبديل ميشود. پروژهاي اقتصاديتر اسـت كـه NPW بزرگتـري داشـته باشـد (در شرايطي كه بازدهي [يا هزينهها] برابر فرض شود، پروژهاي كه PWC كمتري [يا PWB بيشـتري] داشـته باشـد، اقتصـاديتـر است).

خلاصه كتاب اقتصاد مهندسي صفحة <sup>4</sup> از مجموع <sup>15</sup> صفحه

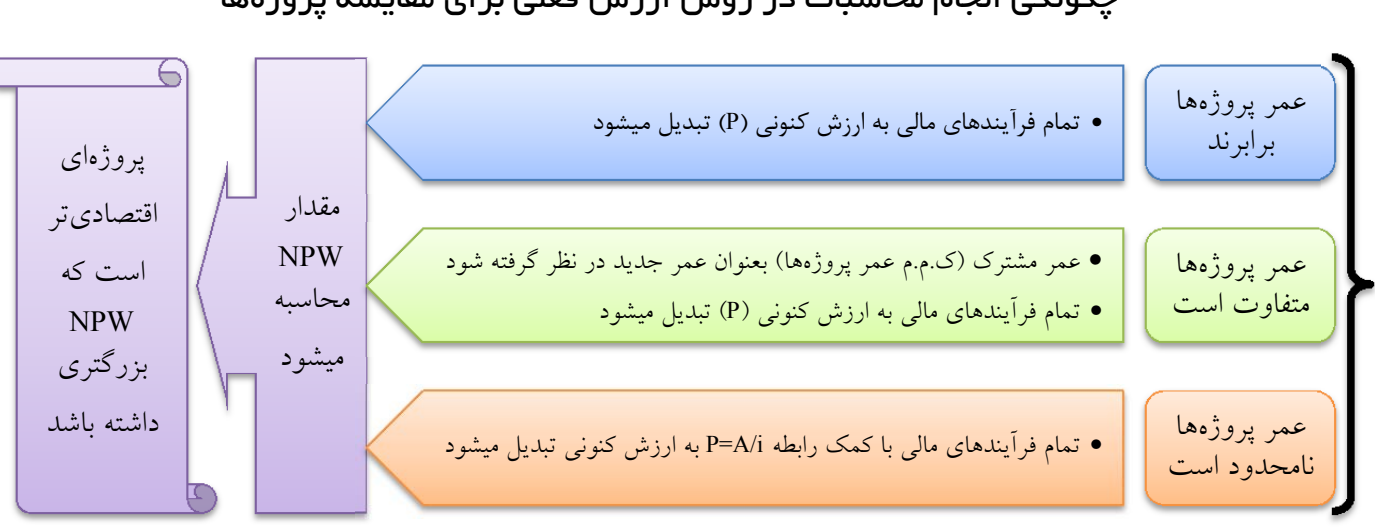

چگونگي انجام محاسبات در روش ارزش فعلي براي مقايسه پروژهها

روش يكنواخت ساليانه

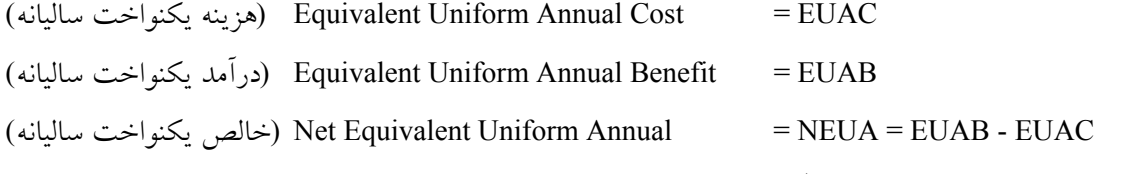

- **مزيت**: مقايسه پروژهها بدون درنظر گرفتن عمر آنها قابل انجام است.
- براي محاسبه NEUA ابتدا تمام هزينهها و درآمدها بصورت سري يكنواخت تبديل شده و مقـادير EUAC و EUAB تعيـين ميگردد.
	- پروژهاي اقتصاديتر است كه NEUA بزرگتري داشته باشد.

#### روش نرخ بازگشت سرمايه

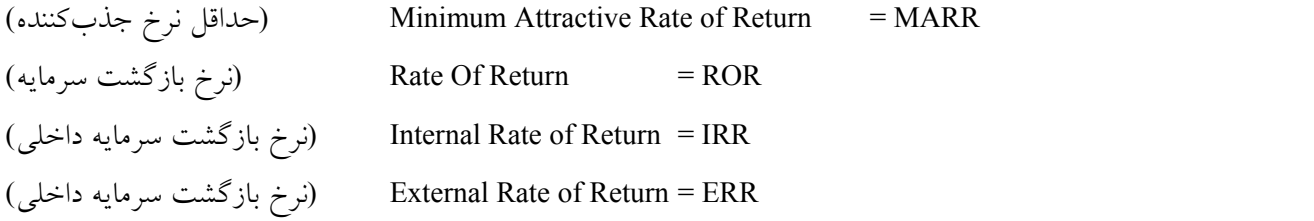

هزينهها - درآمدها <sup>=</sup> سرمايه اوليه – اصل <sup>و</sup> فرع دريافتي <sup>=</sup> سود = ROR) نرخ بازگشت سرمايه) سرمايه اوليه سرمايه اوليه سرمايه اوليه

- اگر درآمدها برابر هزينهها شود، نرخ بازگشت سرمايه صفر خواهد شد.
- محاسبه ROR با كمك اين اصل كه تعادل درآمدها <sup>و</sup> هزينهها تحت نرخ بازگشت سرمايه رخ خواهد داد، انجام ميشود. o **محاسبه نرخ بازگشت سرمايه با استفاده از روش ارزش فعلي**: تمام درآمدها (با علامت مثبت) و هزينههـا (بـا علامـت منفي)، تبديل به ارزش فعلي شده و با هم جمع زده ميشوند، در صورت انتخاب مناسب ROR ميتوان گفت:  $PWB - PWC = 0$

خلاصه كتاب اقتصاد مهندسي صفحة <sup>5</sup> از مجموع <sup>15</sup> صفحه

o **محاسبه نرخ بازگشت سرمايه با استفاده از روش يكنواخت ساليانه**: تمام درآمدها (بـا علامـت مثبـت) و هزينـههـا (بـا علامت منفي)، تبديل به سري يكنواخت شده و با هم جمع ميشوند، در صورت انتخاب مناسب ROR ميتوان گفت:  $EUAB - EUAC = 0$ 

- **نحوة تقريب نرخ بازگشت سرمايه در محاسبات**: با جمعبندي ساده و بدون تعيين بهـره تمـام پرداختهـا در زمـان فعلـي (همـه پرداختها معادل P (و تمام درآمدها در زمان پاياني پروژه (همه دريافتها معادل F (فرض ميشود سپس با استفاده از رابطـة زيـر و يا درونيابي بكمك جدول، ميزان ROR كه همان i است تقريب زده ميشود:
- $\mathbf{F} = \mathbf{P}\left(\frac{F}{P}, i\%, n\right) \Longrightarrow \left(\frac{F}{P}, i\%, n\right) = \frac{\mathbf{F}}{\mathbf{P}}$ J  $\left(\frac{F}{R}, i\%, n\right)$  $\setminus$  $\Rightarrow$ J  $\left(\frac{F}{R}, i\%, n\right)$  $\setminus$  $=\mathbf{P}\left(\frac{F}{P},i\%,n\right) \Rightarrow \left(\frac{F}{P},i\%,n\right)$  $\left(\frac{i\%}{n}, n\right) \Longrightarrow \left(\frac{F}{n}\right)$  $\frac{F}{P}, i\%, n$  (برای تقریب از جدول F/P استفاده میشود)  $\Rightarrow \left(\frac{F}{P}, i\%, n\right) = \frac{F}{P}$  $= \mathbf{P}(\mathbf{1}+ i)^n \Rightarrow i = ROR = e^{-n} - 1$ *Ln*  $i$ <sup>n</sup>  $\Rightarrow i = ROR = e^{\frac{Ln\frac{F}{P}}{n}}$  $\mathbf{F} = \mathbf{P}$

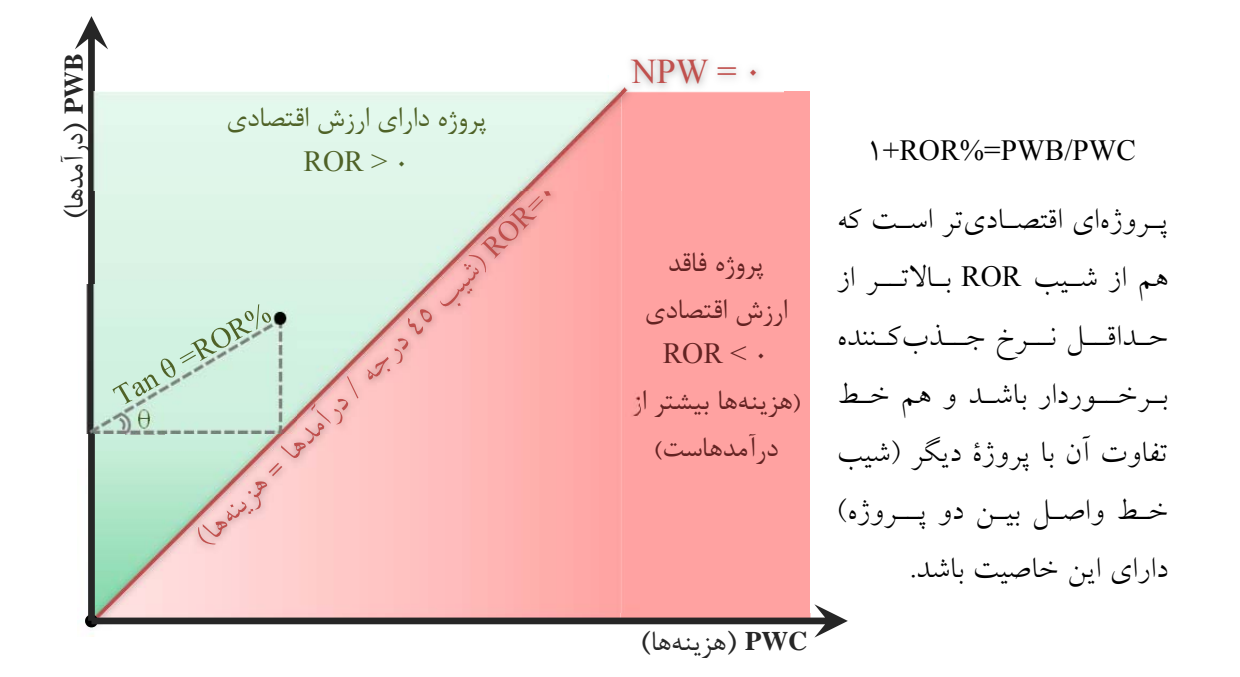

• براي مقايسه اقتصادي پروژهها با استفاده از روش نرخ بازگشت سرمايه، ابتدا پروژهها را بـر حسـب هزينـه اوليـه بـه ترتيـب صعوي مرتب ميكنيم، و نرخ بازگشت سرمايه را براي هركدام از پروژهها محاسبه ميكنيم. سپس هر كدام از پروژهها را كه در آن نرخ بازگشت سرمايه از حداقل نرخ جذبكننده كمترست را از مقايسه حذف ميكنيم. بعد از آن با استفاده از روش تجزيه و تحليل سرمايهگذاري اضافي، اختلاف پروژهها را تعيين آنها را دوبدو با هم مقايسه ميكنيم.

- o اگر اختلاف دو پروژه را Δ بناميم و مقدار نرخ بازگشت سرمايه بـراي آن ROR<sup>Δ</sup> باشـد، زمانيكـه MARR > ROR<sup>Δ</sup> آنگاه طرح با سرمايه اوليه بيشتر انتخاب ميشود، وگرنه MARR < ROR<sup>Δ</sup> خواهد بود و طرح با سـرمايه اوليـه كمتـر اقتصاديتر است.
- o هدف از اقتصاد مهندسي حداكثر كردن سود است و نه حداكثر كردن نرخ بازگشت سـرمايه، لـذا در هنگـام اسـتفاده ازاين روش حتما بايد از روش تجزيه و تحليل سرمايهگذاري اضافي استفاده نمود تا نتيجه مطلوب حاصل شود.

خلاصه كتاب اقتصاد مهندسي صفحة <sup>6</sup> از مجموع <sup>15</sup> صفحه

• **پروژههاي با چند نرخ بازگشت سرمايه**: يك پروژه ميتواند بيش از يك نرخ بازگشت سرمايه داشته باشد.

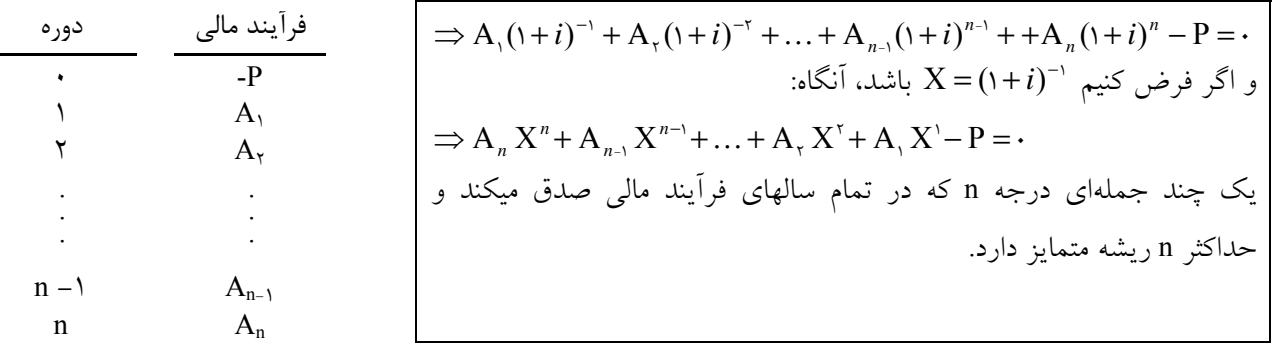

- قانون دكارت: در يك چند جملهاي كه جملات آن برحسب درجة متغير مرتب شدهاند، هنگاميكه ضرائب آن چند جملهاي به تعداد m بار تغيير علامت دهد، تعداد ريشههاي مثبت آن حداكثر برابر k-2m است (k يـك عـدد صـحيح مثبـت اسـت). در اينجا از مثبت بودن i ميتوان نتيجه گرفت كه X بايد بزرگتر از صفر و كوچكتر مساوي يك باشد.
- اگر يك فرآيند داراي تغيير علامت در سالهاي مختلف باشد (صفر تغيير علامت محسوب نميشـود)، آنگـاه تعـداد نـرخهـاي بازگشت سرمايه حداكثر برابر تعداد تغيير علامتها در يك فرآيند مالي است. براي فرار از اينكه يك پـروژه داراي چنـد ROR باشد، ميتوان با كمك نرخ بازگشت سرمايه خارجي فرآيند مالي را اصلاح كرد و يك فرآيند با يك تغيير علامت بدست آورد.
- **روش جرالد اسميت براي مقايسه چند پروژه تحت شرايط نامشخص بودن MARR**: طرحهاي برحسـب هزينـه اوليـه بصـورت صعودي مرتب ميشوند، در يك ماتريس مربعي (جدول) مرتب ميشوند (ستونها مبدأ/رديفها مقصد). سپس ROR هر كـدام از طرحها محاسبه ميگردد. سپس ستوني براي اختلاف طرحها دوبدو شكل داده و در يك نيمـة ماتريسـي (مثلـث پـائيني) تمـام نرخهاي بازگشت سرمايه را حساب ميكنيم. سپس يك گراف جهتدار براي تعيين ميـزان ROR بـراي هـر اخـتلاف ترسـيم ميكنيم. اگر O يعني عدم اجراي هيچكدام از پروژهها را هم در نظر بگيريم نرخ اجراي خود پروژهها ميـزان وزن از O بـه آن پروژه است.
	- o اگر MARR از بيشترين مقدار ROR در ارزانترين پروژه، بيشتر باشد آنگاه ارزانترين پروژه انتخاب ميشود.
- o اگر MARR از كوچكترين مقدار ROR در مسير ارزانترين به گرانترين پـروژه، كمتـر باشـد آنگـاه گرانتـرين پـروژه انتخاب ميشود.

روش نسبت منافع به مخارج

(هزينه به سود نسبت (Benefit-Cost Ratio = B/C

- **كاربرد**: براي پروژههايي بكار ميرود كه ضررها از سود كم ميشود نه اينكه به هزينهها اضافه شود (بيشتر پروژهها عامالمنفعه).
- طرحي اقتصادي است كه C/B آن از يك بزرگتر باشد، اما براي مقايسه چند طرح مانند روش نرخ بازگشـت سـرمايه بايـد از
- روش تجزيه و تحليل سرمايهگذاري اضافي، براي اختلاف پروژهها استفاده كرد. o اگر اختلاف دو پروژه را Δ بناميم و مقدار نسبت سود به هزينه براي آن CΔ/B باشد، زمانيكه 1< CΔ/B آنگاه طرح بـا سرمايه اوليه بيشتر انتخاب ميشود، وگرنه 1> $\rm B/C_{\Delta}$  خواهد بود و طرح با سرمايه اوليه كمتر اقتصاديتر است.

خلاصه كتاب اقتصاد مهندسي صفحة <sup>7</sup> از مجموع <sup>15</sup> صفحه

روش دورة بازگشت سرمايه

Period Payback) دروه بازگشت سرمايه) MAPP = Period Payback Attractive Maximum) حداكثر دروه بازگشت سرمايه جذبكننده) • روشي كاملاً تقريبي براي تعيين مدت زماني است كه سرمايه اوليه توسط درآمدها جبران ميشود. در اين روش كلية هزينهها و درآمدها بدون درنظر گرفتن ارزش زماني پول مورد استفاده قرار ميگيـرد و از ورود پارامترهـايي ماننـد اسـتهلاك، عمرمفيـد، ماليات و غيره در محاسبات خودداري ميشود. بعبارت ديگر، دروه بازگشت سرمايه با *تقسيم هزينـه اوليـه بـر درآمـد سـالانه* بدست ميآيد.

• پروژهاي كه كمترين دروه بازگشت سرمايه را دارد اقتصاديتر است (البته چون روش تقريبي است در بيشتر مواقع اين جواب قابل اتكا نيست).

روش تجزيه و تحليل عمر خدمت

Analysis Life-Service) تجزيهوتحليل عمر خدمت) • در اين روش عمرمفيد (عمر خدمت/اقتصادي) پروژه، با درنظرگرفتن ارزش زماني پـول و پارامترهـاي جنبـي نظيـر ماليـات، استهلاك و غيره تعيين ميشود. عمر خدمت بايد با MAPP مقايسه شود، پروژهاي كه عمر خدمت كمتـري دارد، اقتصـاديتـر است.

روش ارزش آينده

(هزينهها آينده ارزش (Future Worth of Cost = FWC (درآمدها آينده ارزش (Future Worth of Benefit = FWB (خالص آينده ارزش (Net Future Worth = NFW = FWB – FWC • ابتدا تمامي فرآيندهاي مالي به ارزش آينده تبديل ميشود. پروژهاي اقتصاديتر است كه NFW بزرگتري داشته باشـد. هماننـد روش ارزش كنوني عمر روژهها بايد برابر باشد.

### **تأثير پارامترهاي محيطي در پروژهها**

استهلاك

(استهلاك (Depreciation = D (دفتري ارزش (Book Value = BV

 $(|\psi\rangle_{\text{right}} \quad \text{S Value}$  = SV

• تفاوت ارزش يك دارايي موجود با يك دارايي فرضي بعنوان استاندارد در زمانهاي متفاوت، يعني: (استهلاك - ارزش اوليه = ارزش دفتري (ارزش كنوني (ارزش دفتري) - ارزش اوليه = استهلاك اين تفاوت در ارزش دارايي به دلايل مختلف از جمله پيشرفت تكنولوژي، فرسـودگي (ماشـينآلات يـا سـاختمان)، تغييـر در مقدار و نوع سرويس مورد لزوم، تغيير در مقررات عمومي، ايجاد خسارت جاني و مالي، افزايش هزينة نگهـداري و تعمـرات؛ بوجود ميآيد. در نهايت ارزش دارايي بعد از عمر مفيد، با ارزش اسقاط (SV (برابر خواهد شد. ميزان اسـتهلاك كـل ( SV-P(

خلاصه كتاب اقتصاد مهندسي صفحة <sup>8</sup> از مجموع <sup>15</sup> صفحه

در طول عمر استهلاك دارايي (n دوره) رخ ميدهد.

• **محاسبة استهلاك به روش خط مستقيم**

(خطمستقيم روش (Straight Line Method = SLM

در اين روش ميزان استهلاك كل را بصورت خطي، در هر دوره توزيع ميكنيم:

$$
D = \frac{P - SV}{n} \Rightarrow BV_m = P - m.D
$$
  

$$
m = \cdot \Rightarrow BV = P \qquad & m = n \Rightarrow BV = SV
$$

• **محاسبة استهلاك به روش جمع ارقام سنوات**

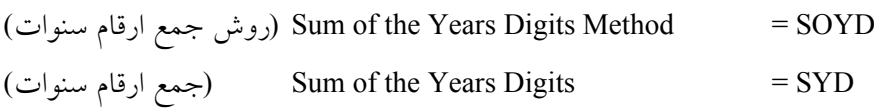

در اين روش ميزان استهلاك كل را بصورت، نسبت جمع سالهاي رفته به كل سـالهاي عمـر دارايـي، در هـر دوره توزيـع ميكنيم:

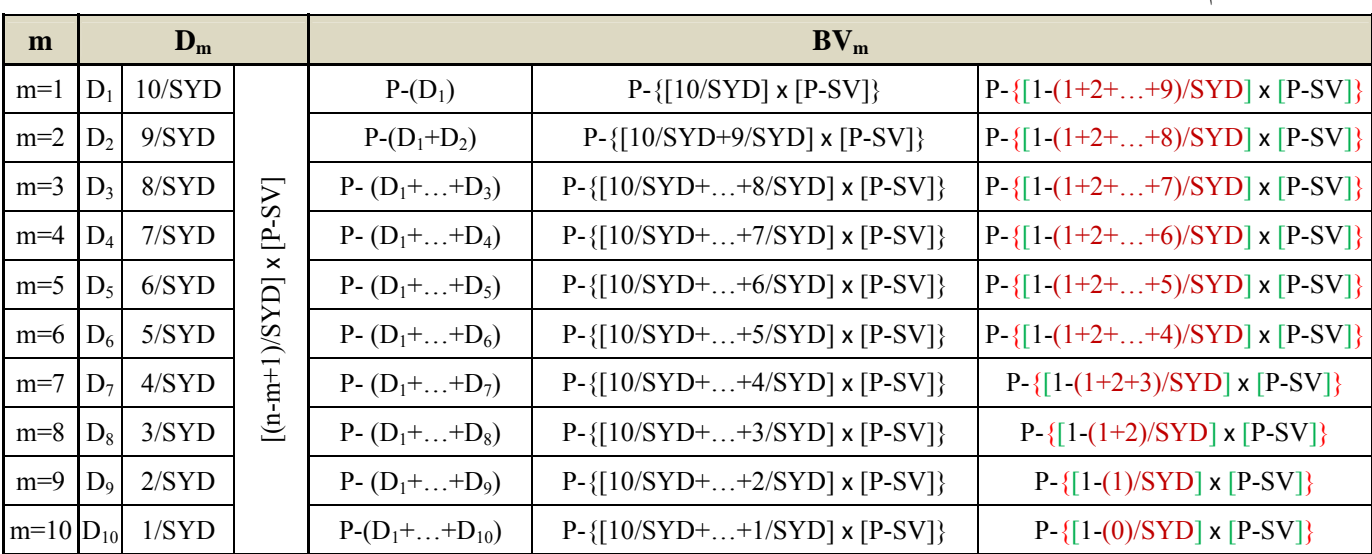

اطلاعات نمونه براي وقتيكه n برابر 10 فرض شود.

ميزان استهلاك در سال m را ميتوان از رابطه زير بدست آورد، كه براي سال صفر (آغاز خريد) بيمعنـا و بـراي سـال n برابـر ارزش اسقاط است.

براي محاسبة ارزش دفتر هر سال نيز ميتوان از رابطه زير استفاده كرد:

$$
BV_m = P - \left[ \frac{m(n - (m/\tau) + \cdot \Delta)}{SYD} \right] (P - SV)
$$

 $(P-SV)$ 

در اين روابط مقدار SYD همان جمع ارقام سالهاي عمر دستگاه است و داريم:

$$
SYD = \sum_{m=1}^{n} m = \frac{n(n+1)}{5}
$$

 $D_m = \frac{n - m + 1}{S Y D} (P -$ 

خلاصه كتاب اقتصاد مهندسي صفحة <sup>9</sup> از مجموع <sup>15</sup> صفحه

• **محاسبة استهلاك به روش موجودي نزولي**

(نزولي موجودي روش (Declining Balance Method = DB

(دوبل نزولي موجودي روش (Double Declining Balance Method = DDB

در اين روش ميزان استهلاك سالانه را بصورت حاصلضرب يك نرخ يكنواخت در ارزش دفترى سال قبل بدست ميآيد.

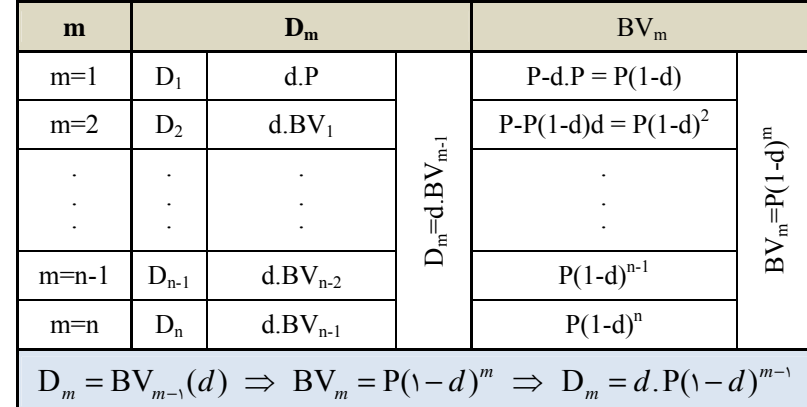

• در اين روش الزامي براي برابر شدن ارزش دفتري سال آخر با ارزش اسقاطي نيست، اما اگر بخواهيم BVn = SV باشد، آنگاه مقدار d برابر است با:

$$
SV = BV_n = P(1-d)^n \implies d = 1 - \left(\frac{SV}{P}\right)^{1/n}
$$

از آنجا كه BVm بايد مثبت باشد، و چون P و m هر دو مثبت هستند پـس بايـد 1 > d باشـد. همچنـين از آنجـا كـه بـراي محاسبهٔ میزان استهلاک باید BVm< BVm بنابراین باید 1>1d−d) و از آنجا باید  $d < 0 < \cdots < n$ باشد. اگر d برابر یـک باشـد ارزش دفتري تمام دورهها برابر ارزش اوليه و استهلاكي وجود ندارد، و اگر d برابر صفر باشد ارزش كالا از سال ابتدا برابـر صفر است. معمولاً d بصورت يك كسر با مخرج عمر استهلاك بيان ميشود، اصطلاح روش موجـودي نزولـي خطـي بـراي وقتيكه d=1/n باشد و روش *موجودي نزولي خطي دوبل* براي وقتيكه d=2/n باشد، رايج است. نبايد مقدار d > 2/n فـرض شود.

• از آنجا كه در اين روش مقدار ارزش اسقاطي در محاسبات وارد نميشود، ممكن است ارزش دفتـري محاسـبه شـده در سـال آخر برابر SV نباشد، در واقع:

$$
\text{if } d > 1 - \left(\frac{\text{SV}}{\text{P}}\right)^{\frac{1}{n}} \Rightarrow \text{BV}_n < \text{SV} \qquad \text{&} \qquad \text{if } d < 1 - \left(\frac{\text{SV}}{\text{P}}\right)^{\frac{1}{n}} \Rightarrow \text{BV}_n > \text{SV}
$$

براي تصحيح ارزش دفتري و برقرار شدن تساوي ميان ارزش دفتري و ارزش اسقاط در دوره پاياني، از يـك دوره تـا انتهـا روش محاسبه استهلاك را به روش خط مستقيم تغيير ميدهيم.

- o **اگر ارزش دفتري كمتر از مقدار ارزش اسقاط بود**: از دورهاي كه ارزش دفتري كمتر از مقدار ارزش اسقاط شده است، مقدار ارزش دفتري برابر ارزش اسقاط ثبت ميشود و از آن دوره تا انتها مقدار استهلاك برابر صفر خواهد بود.
- o **ارزش دفتري بيش از ارزش اسقاط است**: ابتدا يك جدول با فرض اينكه از دوره يكم تا آن دوره پرداخـت بـه شـيوة DDB بوده و از آنجا به بعد پرداخت بصورت خطي تغيير كند، تشـكيل ميـدهيم. در هركـدام از دورههـا كـه مقـدار استهلاك كمتر از مقدار استهلاك در روش خطمستقيم (SLm (شد ادامة محاسبات استهلاك بـه شـيوة خـط مسـتقيم

خلاصه كتاب اقتصاد مهندسي صفحة <sup>10</sup> از مجموع <sup>15</sup> صفحه

انجام خواهد شد. براي سادگي در محاسبات يك جدول با سه ستون مانند زير تشكيل ميدهيم، در هر جـا كـه در آن

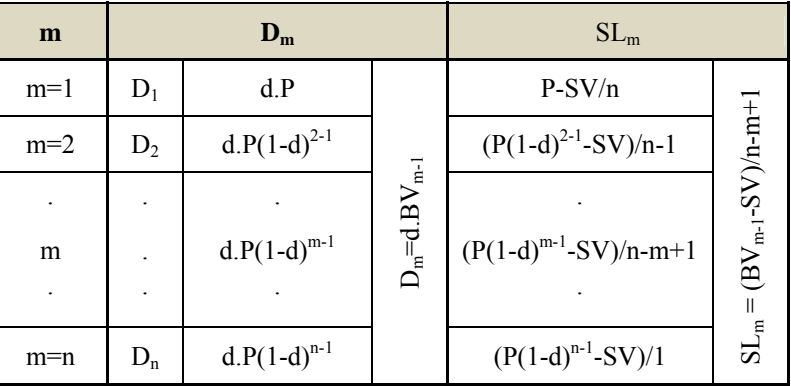

شد روش بصورت خطى تغيير پيدا ميكند.  $\rm SL_m \!> \!D_m$ 

بدون اينكه بتوان دستور صريحي ارائه داد، ميتوان گفت:

$$
SL_m > D_m \Rightarrow dP(\neg d)^{m-1} > \frac{P(\neg d)^{m-1} - SV}{n - m + 1} \Rightarrow (\neg n.d + m.d - d)(\neg d)^{m-1} < \frac{SV}{P}
$$
  
lu is a u and u is a u and u

• **محاسبة استهلاك به روش وجوه استهلاكي**

(استهلاكي وجوه روش (Sinking Fund Method = SF در اين روش ميزان استهلاك كل (SV-P(، بصورت يك سري يكنواخت (Ā (در دورههـا تقسـيم ميشـود، بنـابراين ارزش دفتري دارايي در هر سال برابر است با:  $\left\{ \right\}$  $\vert$  $\sqrt{\left[\text{P-SV}\right]\left(\frac{\text{A}}{\text{F}},i\%,n\right]\left(\frac{\text{F}}{\text{A}},i\%,m\right)}$  $\left(\frac{F}{i}, i\%, m\right)$  $\sqrt{ }$  $\left(\frac{A}{B}, i\%, n\right)$  $\left(\frac{F}{A}, i\%, m\right) \Rightarrow BV_m = P - \left\{P - SV\right\}$  $BV_m = P - \overline{A}\left(\frac{F}{A}, i\%, m\right) \Rightarrow BV_m = P - \left\{ [P - SV] \left(\frac{A}{F}, i\%, n\right) \left(\frac{F}{A}, i\%, m\right) \right\}$ 

 $\overline{\phantom{a}}$ J  $\left(\frac{F}{R}, i\%, m-\right)$ J  $\left(\frac{A}{F}, i\%, n\right)\left(\frac{F}{P}, i\%, m-\right)$  $\setminus$  $D_m = BV_m - BV_{m-1} \implies D_m = [P-SV] \left( \frac{A}{F}, i\%, n \right) \left( \frac{F}{P}, i\%, m-1 \right)$ J  $\overline{\mathcal{L}}$  $\big)$  $\setminus$ J J در اين روش مقدار استهلاك سالهاي ابتدايي كمتر است و اين مقدار بتدريج افزايش مييابـد. هرچنـد منطقـي اسـت كـه استهلاك ماشينآلات در سالهاي آغازين كمتر از سالهاي بعدي باشد اما براي ايجاد سود بيشـينه در پـروژههـا ايـن روش

چندان كارآمد نيست. در اين روش نرخ دفتر دورة پاياني برابر با ارزش اسقاطي خواهد شد.

• **محاسبة استهلاك به روش تعداد توليد**

(توليد تعداد روش (Units of Production Method در اين روش ميزان استهلاك كل را بصورت، نسبت توليد انجام شده به كل توليد، در هر دوره توزيع ميكنيم. اگر U را كل توليد مورد انتظار و  $\rm U_m$  را توليد در دوره m فرض كنيم، داريم:  $\overline{\phantom{a}}$ J  $\left(\frac{\mathrm{U}_m}{\mathrm{U}}\right)$  $D_m = [P - SV] \left( \frac{U_m}{U} \right)$ اين روش استهلاك روشي مناسب براي ماشينآلات و تجهيزات معدن، نفت، گاز و چوب است. خلاصه كتاب اقتصاد مهندسي صفحة <sup>11</sup> از مجموع <sup>15</sup> صفحه

• **محاسبة استهلاك به روش مدت عمليات**

Method Time Operating) روش مدت عمليات)

در اين روش ميزان استهلاك كل را بصورت، نسبت مدت كار انجام شده به كل طـول عمـر دارايـي، در هـر دوره توزيـع ميكنيم. اگر Q را كل مدت عمليات در طول عمرمفيد و  $\rm Q_m$  را مدت عمليات در دوره m فرض كنيم، داريم:  $\overline{\phantom{a}}$ J  $\left(\frac{Q_m}{Q_m}\right)$  $D_m = [P - SV] \left( \frac{Q_m}{Q} \right)$ 

#### انتخاب روش استهلاك

- در تمامي روشهاي مختلف محاسبه استهلاك مقدار SV-P در طول عمر مفيد دارايي توزيع ميشود و از نظر محاسبة اسـتهلاك عملكرد يكساني دارند. اما چون اغلب پارامترها مانند هزينه اوليـه، درآمـد سـاليانه، ارزش اسـقاطي، عمـر مفيـد و غيـره، در پروژهها ثابت است، انتخاب يك روش مناسب محاسبه استهلاك با ايجـاد صـرفهجـويي ماليـاتي نقشـي اساسـي در مقايسـه پروژهها دارد.
- از آنجا كه مبلغ استهلاك جزء درآمد مشمول ماليات نيست و از آن كسر ميشود، لذا اگر قرار باشد يك مبلغ ثابت نظير SV-P در دوره انتهايي و يا دورة اول پرداخت نشود، با توجه به ارزش زماني پول، بهتر است در دوره اول پرداخت نشـود و نـه در انتها! پس روشي كه بيشترين مقادير استهلاك را در سالهاي ابتدايي (نيمه اول عمر مفيد) ايجاد ميكند روشي بهتر بنظر ميآيد.
- بصورت محاسباتي بهترين روش محاسبه استهلاك روشي است كه حداكثر ميزان ارزش فعلي (يا ارزش يكنواخت ساليانه) را ايجاد كند:

$$
PW = \sum_{m=1}^{n} D_m \left( \frac{P}{F}, i\%, m \right) \qquad or \qquad \text{EUA} = PW \left( \frac{A}{P}, i\%, m \right)
$$

### خلاصه كتاب اقتصاد مهندسي صفحة <sup>12</sup> از مجموع <sup>15</sup> صفحه

در يك نمونة عددي اگر 8000=P و 1000=SV و 10=n و %10=i و مقادير 0.1=d و 0.18775=d و 0.2=d و 0.3=d فرض شود روشهاي مختلف جوابهايي مانند نمودار زير خواهند داشت:

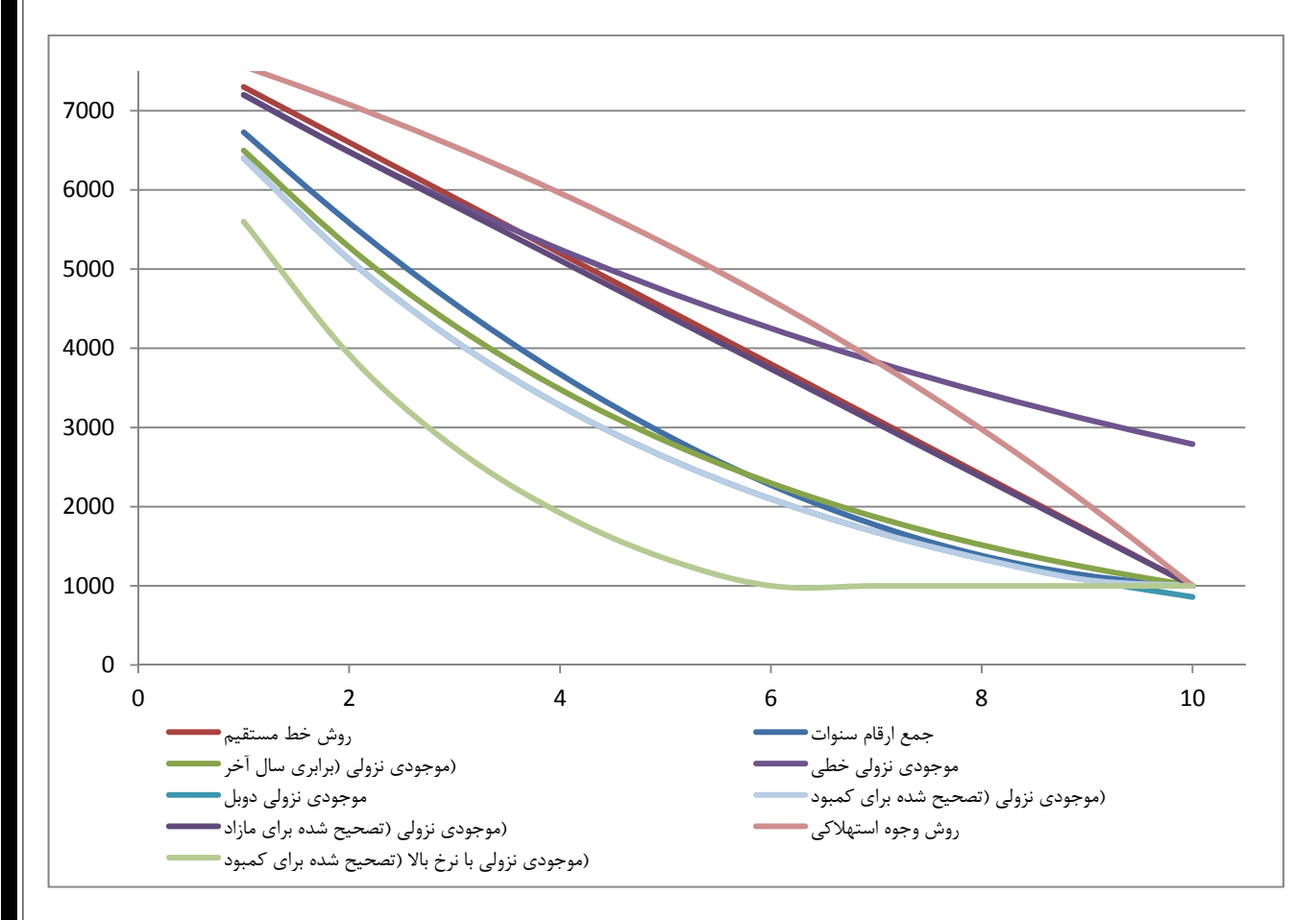

بصورت شهودي و محاسباتي تأئيد ميشود كه روش موجودي نزولي بخصـوص وقتـي مقـدار ثابـت n2/ > d فـرض شـود، عملكردي بهتر از ساير روشها خواهد داشت. همچنين روش روش وجوه اسـتهلاكي و روش موجـودي نزولـي اگـر d بـد انتخاب شود (بخصوص وقتي n1/ < d فرض شود) بدترين عملكرد را دارند، براي محاسبة روش استهلاك بايد مقـررات و قوانين مالياتي را نيز در نظر داشت.

ماليات

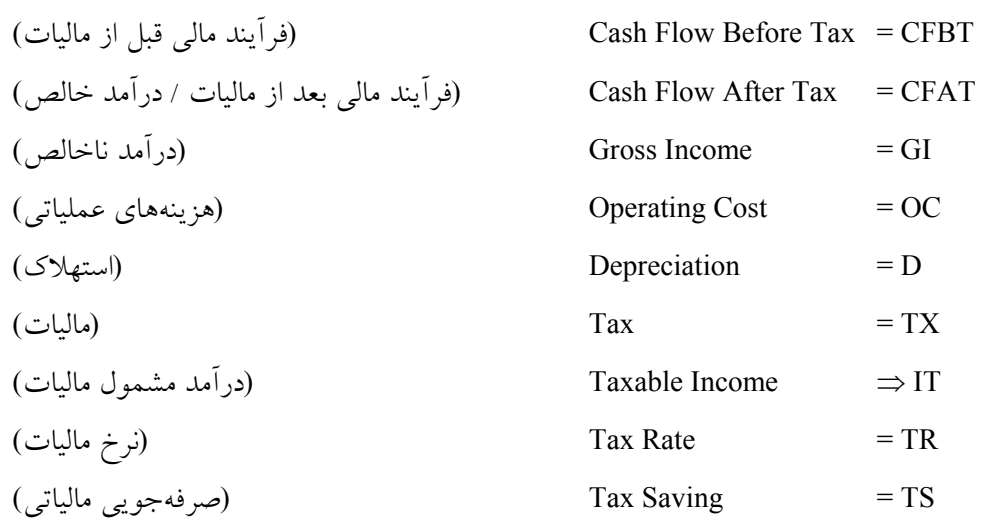

خلاصه كتاب اقتصاد مهندسي صفحة <sup>13</sup> از مجموع <sup>15</sup> صفحه • روابط لازم براي محاسبه ماليات بصورت ساليانه درنظر گرفه ميشود و در پايان هر دوره بايد تكرار شود. اين روابط به شـرح زير است:  $CFBT = GI - OC$ IT  $= CFBT - D \implies IT = GI - OC - D$  $TX = IT \times TR$  $CFAT = CFBT - TX$  $\Rightarrow$  CFAT = CFBT - (CFBT-D) TR  $\Rightarrow$  CFAT = CFBT (1-TR) + D.TR مقدار TR.D يك درآمد مجازي است كه ناشي از صرفهجوئي مالياتي است.  $TS = D \times TR$ براي تعيين بهترين روش استهلاك بايد روشي را برگزيد كه بيشترين مقدار صرفهجويي ماليـاتي را ايجـام ميكنـد، اگـر از روش ارزش فعلي براي محاسبة ميزان صرفهجويي مالياتي استفاده كنيم:  $, i\%, m \geq T R$ F  $PW_{TS} = \sum_{n=1}^{n} D_m \left( \frac{P}{T}, i\%, m \right) \times$ J  $\left(\frac{\text{P}}{\text{F}}, i\%, m\right)$  $=\sum_{i=1}^n D_m$ = *i*  $T_{TS} = \sum D_m \frac{1}{n}$ ,  $i\%$ , *m* 1 • **ميزان صرفهجويي مالياتي وقتي استهلاك به روش خط مستقيم باشد:**  $\overline{\phantom{a}}$ J  $\left(\frac{\text{P}}{\cdot}, i\%, n\right)$  $\setminus$  $\mathbf{x}$ J  $\left(\frac{P-SV}{\sim}\right)$  $\setminus$  $=\text{TRx}\left(\frac{\text{P-SV}}{\cdot}\right)\times\left(\frac{\text{P}}{\cdot},i\%,n\right)$  $PW_{TS} = TR \times \left(\frac{P-SV}{n}\right) \times \left(\frac{P}{A}, i\%,\right)$ • **ميزان صرفهجويي مالياتي وقتي استهلاك به روش جمع ارقام سنوات باشد:**  $[( \Delta + i )^{-n} - \Delta ]$ J  $\left(\left(1+\frac{1}{\cdot}\left[(1+i)^{-n}-1\right]\right)\right)$  $\left(\frac{P-SV}{n+1}\right) \times \frac{\tau}{i} \left(1 + \frac{1}{ni} \left[ (1+i)^{-n} - \frac{1}{n+1} \right] \right)$  $\setminus$ ſ +  $=\text{TRx}\left(\frac{\text{P-SV}}{\cdot}\right) \times \frac{1}{\cdot}\left(1+\frac{1}{\cdot}\left[(1+i)^{-n}-1\right]\right)$ 1  $PW_{TS} = TR \times \left(\frac{P-SV}{n+1}\right) \times \frac{1}{i} \left(1 + \frac{1}{ni}\left[(1+i)^{-n}\right]\right)$ • **ميزان صرفهجويي مالياتي وقتي استهلاك به روش موجودي نزولي باشد:**  $\overline{\phantom{a}}$  $\overline{\phantom{a}}$  $\overline{\phantom{a}}$  $\overline{\phantom{a}}$  $\begin{array}{c} \hline \end{array}$ J I  $\mathsf{I}$  $\overline{\phantom{a}}$  $\mathsf{I}$  $\int$  $\setminus$ +  $\left\lfloor \frac{i-d}{i+i} \right\rfloor$  $\mathsf{I}$ +  $-\left\lfloor \frac{1}{1} \right\rfloor$  $\vert \times$ J  $\left(\frac{\mathbf{P}}{-}\right)$ J  $= TR \times \left($  $i + d$ *i d n n*  $T_S = TR \times \left(\frac{P}{I}\right) \times r \frac{1}{I}$  $1-\frac{1}{2}$  $PW_{TS} = TR \times \left(\frac{P}{-}\right) \times Y$ تأمين قسمتي از سرمايه هزينة اوليه از مؤسسات مالي • هرگاه قسمتي از سرمايه اوليه توسط موسسات مالي تأمين شود، سازمان بايـد اقسـاطي را بپـردازد. ايـن اقسـاط از دو بخـش تشكيل شدهاند: (اصل) Principle = PR (بهره) Interest  $=$  I داريم: IT  $= CFBT - D - I \Rightarrow IT = GI - OC - D - I$  $TX = IT \times TR$  $CFAT = CFBT - TX - I - PR$ از آنجا كه بهرة پرداختي مانند استهلاك، نقش صرفهجويي مالياتي را دارد، لذا اغلب ترجيح داده ميشود تا قسـمتي از سـرمايه

خلاصه كتاب اقتصاد مهندسي صفحة <sup>14</sup> از مجموع <sup>15</sup> صفحه اوليه از مؤسسات مالي تأمين شود اما الزاماً دريافت وام سود سرمايهگذاري را افزايش نميدهد. براي تعيين ميزان تغيير در سوددهي پروژه، پس از دريافت وام بايد ارزش فعلي خالص بعد از رعايت شـرايط وام محاسـبه و سپس مقايسه انجام شود: (وام با (CFAT = GI - OC - (GI - OC - D - I) x TR - I - PR  $\Rightarrow$  CFAT = GI - OC - GI x TR + OC x TR + D x TR + I x TR - I - PR (بدون وام) CFAT = GI - OC - (GI - OC - D) x TR  $\Rightarrow$  CFAT = GI - OC - GI x TR + OC x TR + D x TR بصورت خلاصه بايد ميزان بهرهبنحوي باشد كه دريافت ابتدايي از مؤسسه مالي (P (بتواند تغيير حاصله (PR - I - TR x I (را

پوشش دهد.

#### تورم

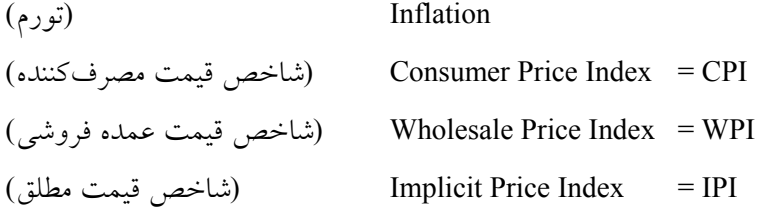

- افزايش قيمتها و كاهش قدرت خريد با گذشت زمان را تورم گويند.
- o **تعيين تورم به روش شاخص قيمت مصرفكننده (CPI(**: ابتدا سبد مصرفي خانوار متوسط تعيين و ضـريب وزنـي بـه آنها نسبت داده ميشود. سپس با جمعآوري قيمتها و تعيين ميانگين تورم تعيين ميشود.
- o **تعيين تورم به روش شاخص قيمت عمده فروشي (WPI(**: تورم در سطح عمدهفروشيها ارزيابي ميشـود. در ايـن روش خدمات را درنظر نميگيرند.
- o **تعيين تورم به روش شاخص قيمت مطلق (IPI(**: اثر ارزش قيمت روي را توليد ناخالص ملي (مجمـوع ارزش بـازاي همة كالاها و خدمات جامعه) نشان ميدهد. معمولاً روشهاي CPI و IPI نتايج يكساني ارائه ميدهند.

اگر قيمت يك سبد در طي n دوره از P به F رسيده باشد، تورم (f (ار رابطة زير محاسبه ميشود:

 $F = P (\uparrow + f)^n$ 

- **اثر تورم در بررسيهاي اقتصادي**: اگر ميزان تورم بيش از چهار درصد باشد، بايد تأثير آن در ارزيابي پروژهها درنظر گرفته شود، اين اثر را به دو صورت ميتوان وارد محاسبات كرد.
- o **حذف اثر تورم با تبديل فرآيندهاي مالي متورم به فرآيندهاي واقعي**: در اين روش اثر تورم بر فرآيندهاي مـالي اعمـال نيمشود ولي از نرخ بهره در محاسبات به اندازه تورم (f (افزايش مييابد، بعبارتي ديگر تمام فرآيندها همانگونـه كـه هستند تحت نرخ f + MARR بررسي ميشوند. اين روش براي ارزيابيهاي قبل از ماليات وقتي تمام فرآينـدها تحـت يك ميزان تورم هستند، مناسب است.

خلاصه كتاب اقتصاد مهندسي صفحة <sup>15</sup> از مجموع <sup>15</sup> صفحه

o **تجزيه و تحليل پروژه با فرآيندهاي مالي متورم شده**: در اين روش فرآيندهاي مالي تحت تورم متورم ميشوند و سـپس ارزيابي پروژه با نرخ ظاهري (i<sub>f</sub>) انجام ميشود. (هر گاه ميزان بهره i و ميزان تورم f باشد، آنگاه نرخ ظاهري if = i + f + if خواهد بود.) هر دو روش داراي يك نتيجه هستند چون:

 $(P/F, i_{f\%}, n) = (P/F, i_{\%}, n) \times (P/F, f_{\%}, n)$ 

• **مقايسه فرآيند مالي متورمشده بعد از كسر ماليات**: براي محاسبات مالياتي بايد از روش فرآيندهاي مـالي متـورم شـده اسـتفاده كرد. در هنگام متورم كردن فرآيندهاي مالي بايد مدنظر داشت كه استهلاك، اجاره، قرض و موارد مانند ايـن متـورم نخواهنـد شد.

آناليز حساسيت

- تكرار محاسبات يك فرآيندمالي با تغيير دادن پارامترهاي اصلي و مقايسه نتايج بدست آمده بـا نتـايج از اطلاعـات اوليـه، كـه معمولاً بصورت يك نمودار ارائه ميشود.
- منحني بيتفاوت: معمولاً ارزش كنوني (NPW (طرحها را برمبناي دو پارامتر اغلب حساس عمرمفيد و درآمد ساليانه محاسـبه نموده و شرايطي كه در آن 0 = NPW باشد را تعيين ميكنند و آنرا منحني بيتفاوتي مينامند، چـون انتخـاب هركـدام از نقـاط روي منحني NPW را برابر صفر كرده و تفاوتي از نظر ارزش كنوني ندارد. مقاديري كه در يك سمت منحني هسـتند، باعـث مثبت شدن ارزش كنوني پروژه و قبول طرح خواهد شد، ولي مقادير سمت ديگر كه NPW آنها منفي است، ناحيـه رد طـرح خواهد بود.